# **PAPI: Performance API**

VI-HPS Santiago 2015

Andrés Ávila Centro de Modelación y Computación Científica Universidad de La Frontera andres.avila@ufrontera.cl

October 27th, 2015

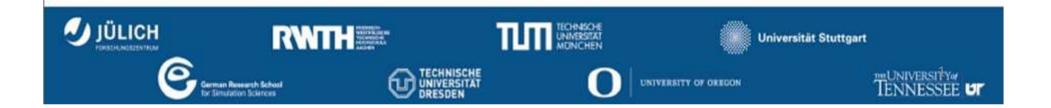

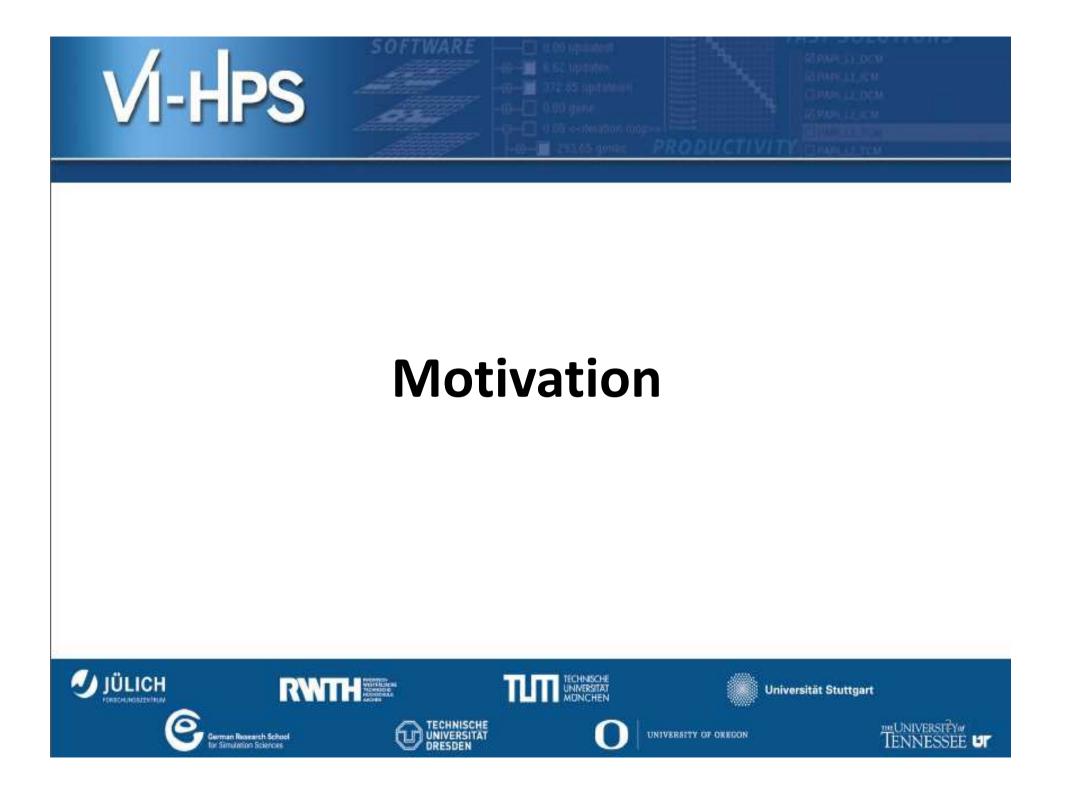

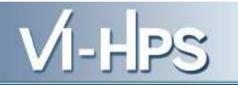

#### **PERFORMANCE ANALYSIS/ENGINEERING**

- Optimization of codes: continuous process
- Depend mainly on Algorithms
- Detailed data for analysis:
  - Profiling: summary of data ("Statistics")
  - Tracing: time and space details

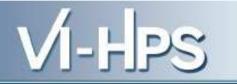

#### COSTS

top500 june 2015: 30% cluster with less than 63% peak performance

- Worst cases: IBM manufacturer+Sandy Bridge??
- Best cases: IBM and SGI manufactures +Ivy Bridge
- **Best energy efficiency: IBM+PowerPC**

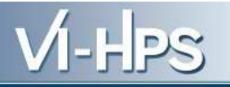

#### PERFORMANCE TOOLS USING PAPI

- TAU
- Vampir
- Periscope
- Scalasca
- HPCToolkit
- PerfSuite
- ompP
- Blue Gene Perf. tool

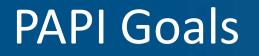

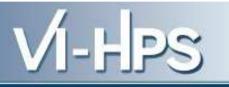

#### **Hardware Performance Counters**

- Small set of registers
- Counting *events/signals*

#### PAPI GOALS

To ease accessing HWPC
To define a standard/ portability
To aid performance analysis, modelling and tuning

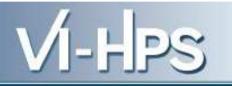

#### SOME COMMENTS

- Lots of detailed information
- Data mining for analysis
- Continuously supported
- Tuning is recommended

# VI-HPS

#### **PERFORMANCE ANALYSIS**

- Use of OS timers
  - Granularity:=0
  - Size problem: as much as I can wait
- Use of language libraries
  - Time between two lines
  - Hand made instrumentation
  - Algorithm hint:  $O(n^2)$  in ops
- Other SW tools
  - Pipelining
  - Optimizers
  - Different OS commands

>time ./a.out real 8m43.858s user 8m26.445s sys 0m0.616s

> #include "time.h" int main() time t start, end; ..... time(&end); printf("Time is %.5f \n",difftime(end,start)); time(&start); .... time(&end); printf("Time is %.5f \n",difftime(end,start)); time(&start); .... time(&end);

#### **PERFORMANCE ANALYSIS**

- Processor architecture
  - Very different choices
  - PC and Buses
  - Memory hierarchy
  - Memory wall
  - Energy wall

#### • Hardware performance events

- For collecting processor information
- For monitoring threads
- Appeared in 1995(?)
- Intel Pentium Pro: two 40-bit counters for secondary cache misses
- Ivy Bridge: over 50 counters

#### • Access through low level programming

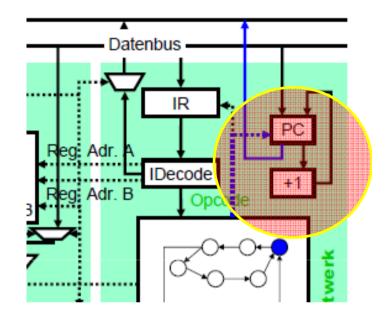

VI-HPS

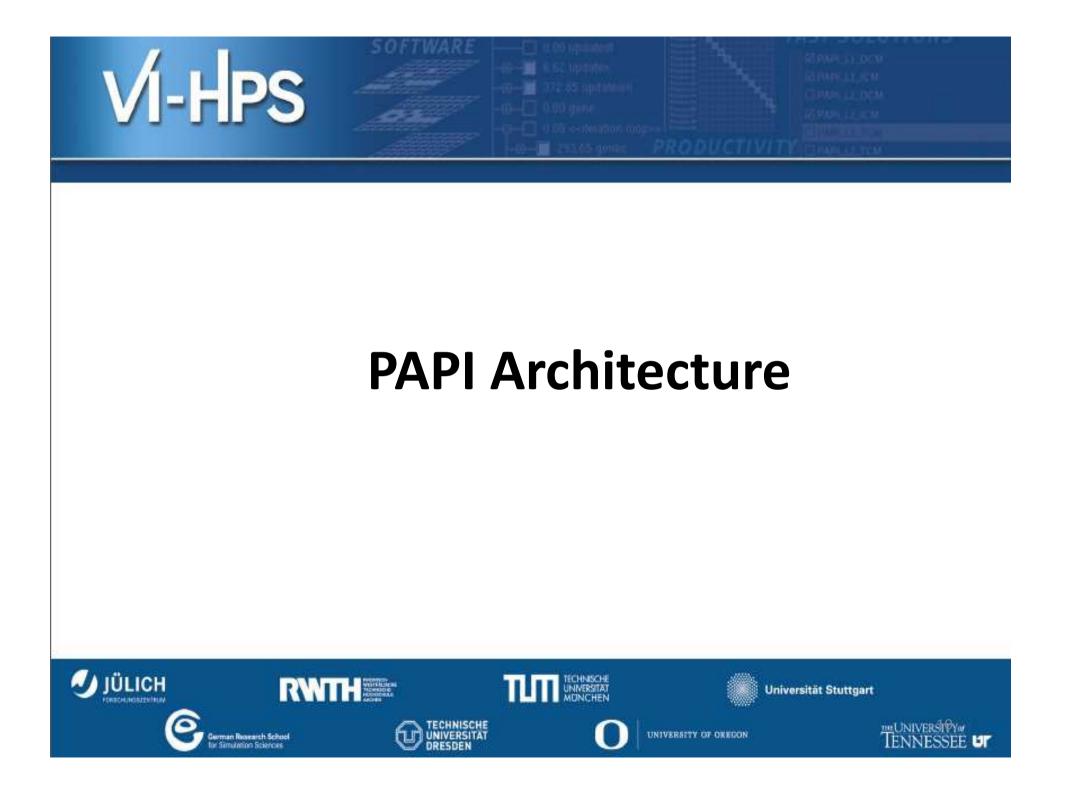

### Architecture

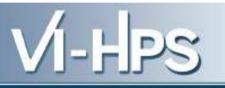

- Based on perfctr from Linux
- List of counters
  - Cycles
  - Integer and floating points
  - Memory hierarchy (L1, L2, TBL)
  - Branch prediction
  - Load and store
- Most used counters: memory misses

### **New Architectures**

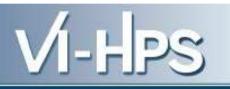

- GPU CUDA
  - CUDA performance tool instrument: CUPTI
  - Three levels of counters: processor, GPU and cluster
  - Some events:
    - Local and global access
    - Warp counters

TABLE I A portion of CUDA events available on GeForce GTX 480 and Tesla C870 devices.

| Event Code | Symbol                                       | Long Description                                                  |
|------------|----------------------------------------------|-------------------------------------------------------------------|
| 0x44000000 | CUDA.GeForce_GTX_480.gpc0.local_load         | # executed local load instructions per warp on a multiprocessor   |
| 0x44000001 | CUDA.GeForce_GTX_480.gpc0.local_store        | # executed local store instructions per warp on a multiprocessor  |
| 0x44000002 | CUDA.GeForce_GTX_480.gpc0.gld_request        | # executed global load instructions per warp on a multiprocessor  |
| 0x44000003 | CUDA.GeForce_GTX_480.gpc0.gst_request        | # executed global store instructions per warp on a multiprocessor |
| 0x44000004 | CUDA.GeForce_GTX_480.gpc0.shared_load        | # executed shared load instructions per warp on a multiprocessor  |
| 0x44000005 | CUDA.GeForce_GTX_480.gpc0.shared_store       | # executed shared store instructions per warp on a multiprocessor |
| 0x44000006 | CUDA.GeForce_GTX_480.gpc0.branch             | # branches taken by threads executing a kernel                    |
| 0x44000007 | CUDA.GeForce_GTX_480.gpc0.divergent_branch   | # divergent branches within a warp                                |
| 0x4400000b | CUDA.GeForce_GTX_480.gpc0.active_cycles      | # cycles a multiprocessor has at least one active warp            |
| 0x4400000c | CUDA.GeForce_GTX_480.gpc0.sm_cta_launched    | # thread blocks launched on a multiprocessor                      |
| 0x4400000d | CUDA.GeForce_GTX_480.gpc0.l1_local_load_hit  | # local load hits in L1 cache                                     |
| 0x4400000e | CUDA.GeForce_GTX_480.gpc0.l1_local_load_miss | # local load misses in L1 cache                                   |
| 0x44000011 | CUDA.GeForce_GTX_480.gpc0.l1_global_load_hit | # global load hits in L1 cache                                    |

### New Architectures

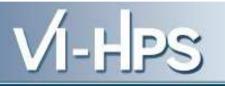

- Intel Xeon Phi
  - PAPI support
  - Few counters per core

### Architecture

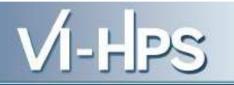

- **High level routines**: specific simple counters
- Low level routines: several counters as an *EventSet*
- Reference implementation: *substrate layer*

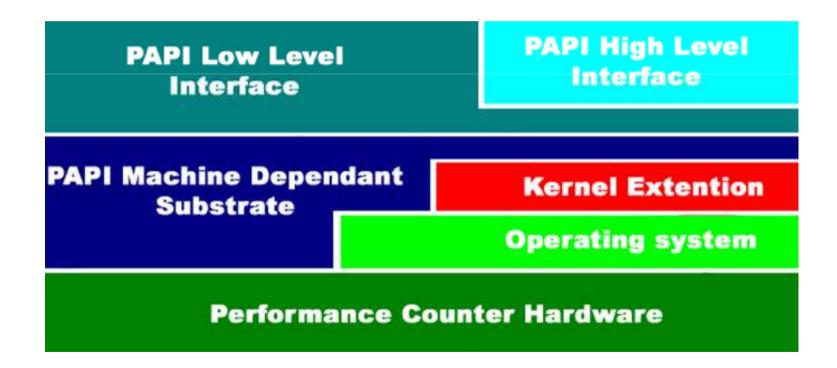

### Standard events

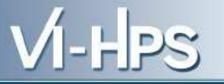

- Predefined with HPC community (1999)
- Useful for tuning
- Include:
  - Memory hierarchy
  - Cache coherence protocol events
  - Cycle and instruction counts
  - Functional units
  - Pipeline status
- Focus on improving memory utilization
- Summarized in a library for C and Fortran

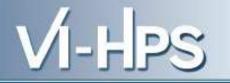

#### **EXAMPLES MEMORY**

| PAPI_L1_DCM | Level 1 data cache misses                       |
|-------------|-------------------------------------------------|
| PAPI_L1_ICM | Level 1 instruction cache misses                |
| PAPI_L2_DCM | Level 2 data cache misses                       |
| PAPI_L2_ICM | Level 2 instruction cache misses                |
| PAPI_L3_DCM | Level 3 data cache misses                       |
| PAPI_L3_ICM | Level 3 instruction cache misses                |
| PAPI_L1_TCM | Level 1 total cache misses                      |
| PAPI_L2_TCM | Level 2 total cache misses                      |
| PAPI_L3_TCM | Level 3 total cache misses                      |
| PAPI_TLB_DM | Data translation lookaside buffer misses        |
| PAPI_TLB_IM | Instruction translation lookaside buffer misses |
| PAPI_TLB_TL | Total translation lookaside buffer misses       |
| PAPI_L1_LDM | Level 1 load misses                             |
| PAPI_L1_STM | Level 1 store misses                            |
| PAPI_L2_LDM | Level 2 load misses                             |
| PAPI_L2_STM | Level 2 store misses                            |

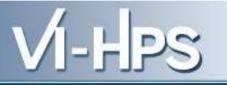

#### Examples cache coherence

| PAPI_CA_SNP | Snoops                                  |
|-------------|-----------------------------------------|
| PAPI_CA_SHR | Request for access to shared cache line |
| PAPI_CA_CLN | Request for access to clean cache line  |
| PAPI_CA_INV | Cache line invalidation                 |
| PAPI_CA_ITV | Cache line intervention                 |
| PAPI_TLB_SD | Translation lookaside buffer shootdowns |

#### **Examples cycles and instructions**

| Total cycles                                 |                                                                                                    |
|----------------------------------------------|----------------------------------------------------------------------------------------------------|
| Total instructions issued                    |                                                                                                    |
| Total instruction completed                  |                                                                                                    |
| Integer instructions completed               |                                                                                                    |
| Floating point instructions completed        |                                                                                                    |
| Load instructions completed                  |                                                                                                    |
| Store instructions completed                 |                                                                                                    |
| Total load/store instructions completed      |                                                                                                    |
| FMA instructions completed                   |                                                                                                    |
| Vector/SIMD instructions completed           |                                                                                                    |
| Unconditional branch instructions completed  |                                                                                                    |
| Conditional branch instructions completed    |                                                                                                    |
| Conditional branch instructions taken        |                                                                                                    |
| Conditional branch instructions not taken    | •                                                                                                    |
| Conditional branch instructions mispredicted |                                                                                                    |
|                                              | Total instructions issuedTotal instruction completedInteger instructions completedFloating point instructions completedLoad instructions completedStore instructions completedTotal load/store instructions completedFMA instructions completedVector/SIMD instructions completedUnconditional branch instructions completedConditional branch instructions completedConditional branch instructions not taken |

### How to use it

Memory hierarchy

- Load/store: memory addressing process
- First, check L1 cache.
  - If it is present, L1 cache hit and out
  - Else, L1 cache miss and goto L2 cache
- Check L2 cache
- Check L3 cache
- Check TLB

VI-HPS

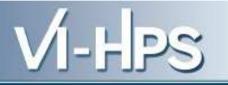

#### Old latencies for MIPS 10000

| CPU register                            | 0 cycles                       |
|-----------------------------------------|--------------------------------|
| L1 cache hit                            | 2 or 3 cycles                  |
| L1 cache miss satisfied by L2 cache hit | 8 to 10 cycles                 |
| L2 cache miss satisfied from main       | 75 to 250 cycles               |
| memory, no TLB miss                     |                                |
| TLB miss requiring only reload of TLB   | 2000 cycles                    |
| TLB miss requiring virtual page to be   | Hundreds of millions of cycles |
| loaded from backing store               |                                |

#### L1 data cache hit rate

=1- PAPI\_L1\_DCM/(PAPI\_LD\_INS+PAPI\_SR\_INS)

DCM: data cache miss

*Hint 1:* Over 0.95, good cache performance

Hint 2: large PAPI\_TLB\_DM data spread over many
pages

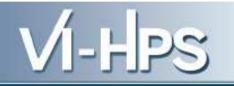

### Other hints

- *Hint 3:* PAPI\_TOT\_INS/PAPI\_TOT\_CYC must be low or stalling
- *Hint 4:* PAPI\_LST\_INS/PAPI\_TOT\_CYC density of memory in the program
- *Hint 5:* PAPI\_FP\_INS/PAPI\_TOT\_CYC density of floating point operations
- *Hint 6:* high PAPI\_LD\_INS/PAPI\_L1\_DCM is a dense numerical program

### Hardware counters on Linux

#### • IA-32 P6 family

- Two 40-bit counters
- Either count events or measure time
- More events and greater control
- Based on perfctr linux command

#### AMD Athlon

- Four 48-bit counters
- Either count events or measure time
- Not guaranteed to be fully accurate

#### • IA-64 family

- Four counters and four overflow status registers
- Events grouped by: basics, execution, memory, cycle counting, branch events, hierarchy, system
- Focus on L3 properties

VI-HPS

### **Other characteristics**

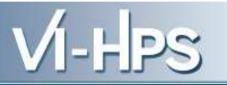

- Record data either by counting or sampling modes
- Graphical interfaces
- MPI
- Scalability
- Problems
  - How to choose events?
  - How to analyze data?

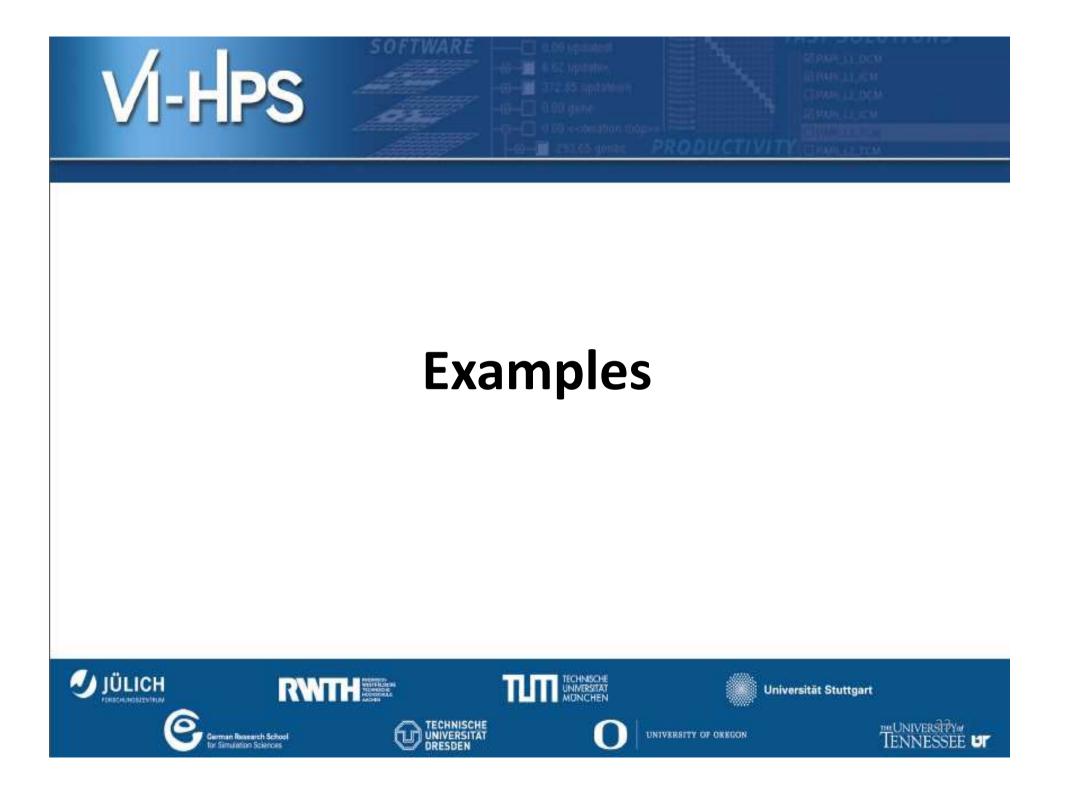

# First example: Itanium 2 registers VI-HPS

- Hardware: performance monitor control registers
  - PMC4-PMC7: counting occurences
  - PMC10-11: instruction/data event addresses
  - PMC12: branch trace buffer
  - Focus on counting occurrences
- 300 different counters
  - CPU
  - Stalls
  - TLB
  - Cache hierarchy
  - Memory subsystem
- Several runs to get relevant performance aspects: *drill down* approach

- Yee\_Bench Fortran 90 benchmark
- Finite difference time domain algorithm for Maxwell equations
- Performance of serial code depending on size
- Scaling up of algorithm means memory problems
- HW:
  - 2.0 GHz clock, 8Gb memory DDR 333,
  - L1 64 Kb and 64-byte lenght two-way associativity
  - L2 1Mb, associativity 16
- SW: compiler pgf90 5.2-4

# Results: poor performance forN or N+1 power of two and no padding, memory problems

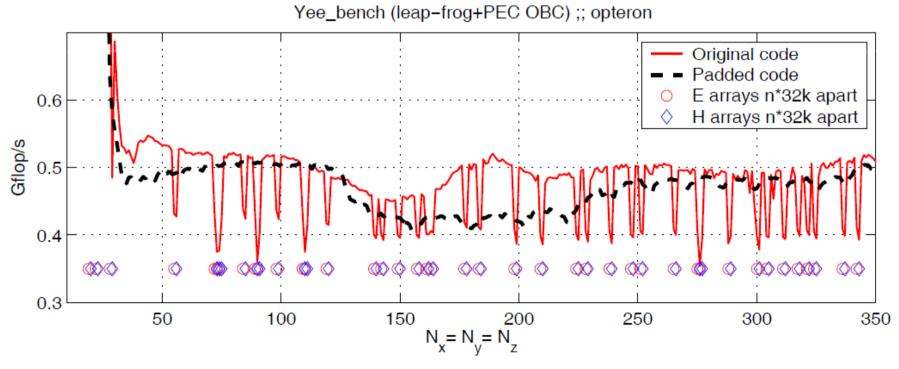

#### Results: L1 cache hit rate: drops by L1 misses

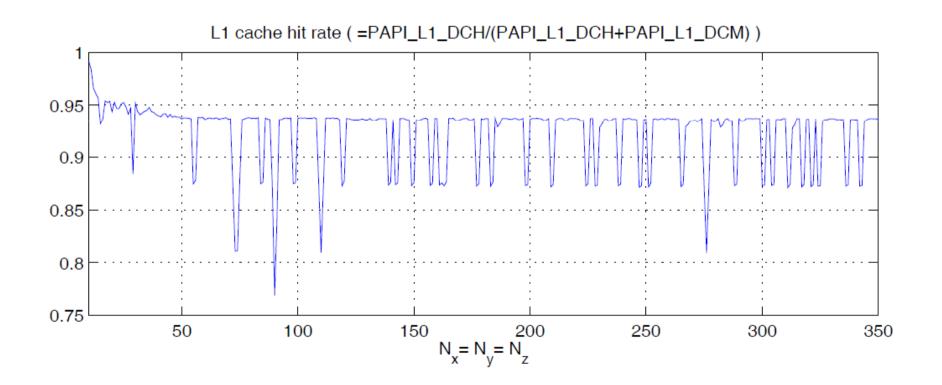

#### Algorithm

```
do k=1,nz ; do j=1,ny ; do i=1,nx
Hx(i,j,k) = Hx(i,j,k) + ( (Ey(i,j,k+1)-Ey(i,j ,k))*Cbdz + &
(Ez(i,j,k )-Ez(i,j+1,k))*Cbdy )
Hy(i,j,k) = Hy(i,j,k) + ( (Ez(i+1,j,k)-Ez(i,j,k ))*Cbdx + &
(Ex(i ,j,k)-Ex(i,j,k+1))*Cbdz )
Hz(i,j,k) = Hz(i,j,k) + ( (Ex(i,j+1,k)-Ex(i ,j,k))*Cbdy + &
(Ey(i,j ,k)-Ey(i+1,j,k))*Cbdy + &
```

end do ; end do ; end do

- Four loads previously used
- L1 cache line eight 64-bit FP values
- One miss for each six new values
- L1 cache hit rate= 94.2%

#### On Intel Itanium 2: L3 cache hit rate

#### Data travelled in one iteration: 64\*100<sup>2</sup>=0.61Mb

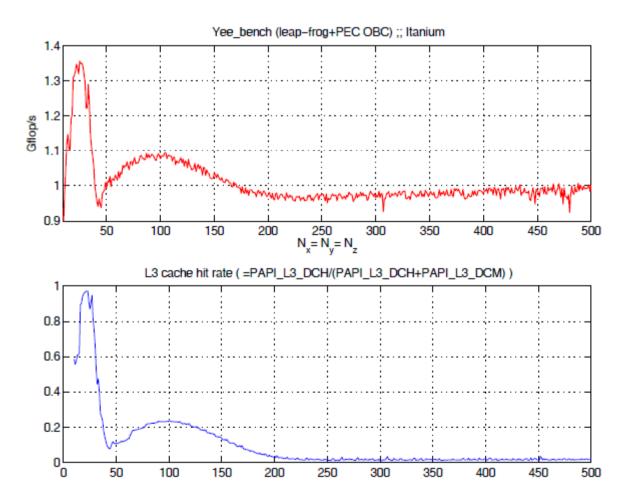

# Third example: cache and TLB $\sqrt{1-HPS}$

#### **Events**

| PAPI_L1_DCM | Level 1 data cache misses |
|-------------|---------------------------|
| PAPI_L2_DCM | Level 2 data cache misses |
| PAPI_L3_DCM | Level 3 data cache misses |
| PAPI_TLB_DM | Data TLB misses           |

#### Two benchmarks: papi\_cacheSize and papi\_cacheBlock

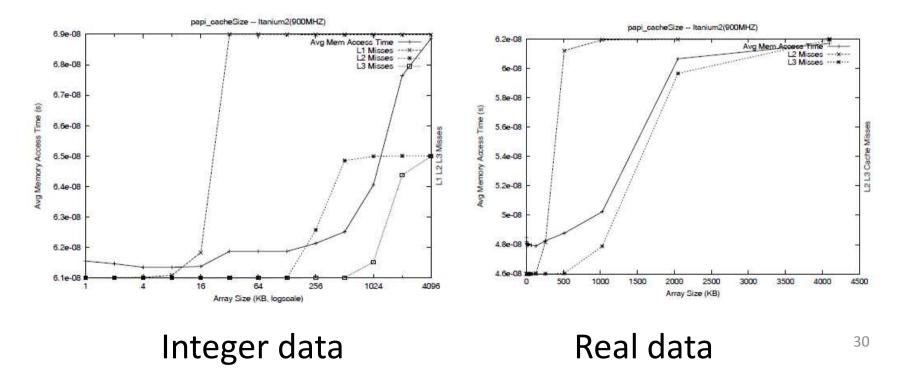

### New Ivy Bridge

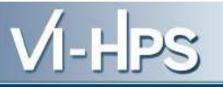

- 3 Fixed Function Counters
  - Unhalted Core Cycles
  - Unhalted Reference Cycles
  - Instructions Retired
- 8 Programmable Counters
  - unless you're Hyperthreading (4 per thread)
  - or using an NMI watchdog timer (3 per thread)
- 4 Uncore Counters
  - chip wide; not core specific
  - unified cache measurement (L3)
  - shared resources

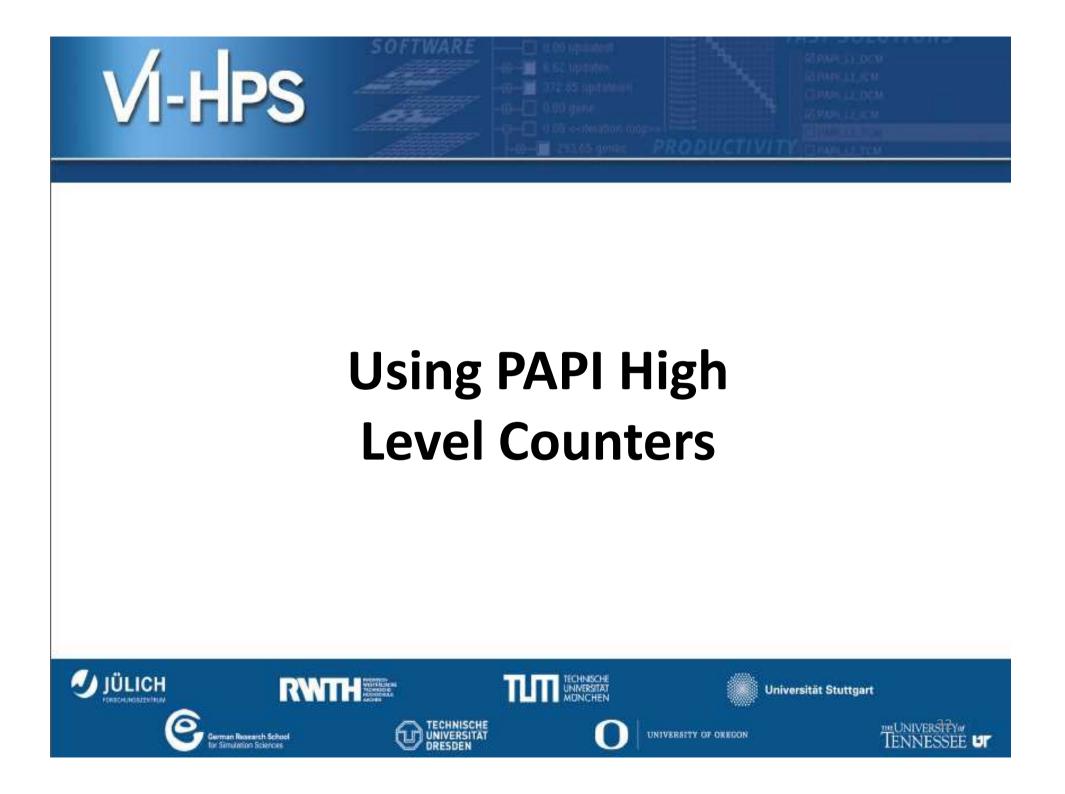

### High level counters

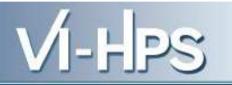

- *high-level.c* are the available counters
- Initialize: PAPI\_start\_counters(\*events, array\_length)
  - \*events -- an array of codes for events such as PAPI\_INT\_INS or a native event code.

```
int Events[NUM_EVENTS] = {PAPI_TOT_INS};
```

- array\_length -- the number of items in the events array.
- **Execution:** floating point or total instruction rates

```
PAPI_flips(*real_time, *proc_time, *flpins, *mflips)
PAPI_flops(*real_time, *proc_time, *flpins, *mflops)
PAPI_ipc(*real_time, *proc_time, *ins, *ipc)
```

• Read, accumulate, stop:

```
PAPI_read_counters(*values, array_length)
PAPI_accum_counters(*values, array_length)
PAPI_stop_counters(*values, array_length)
```

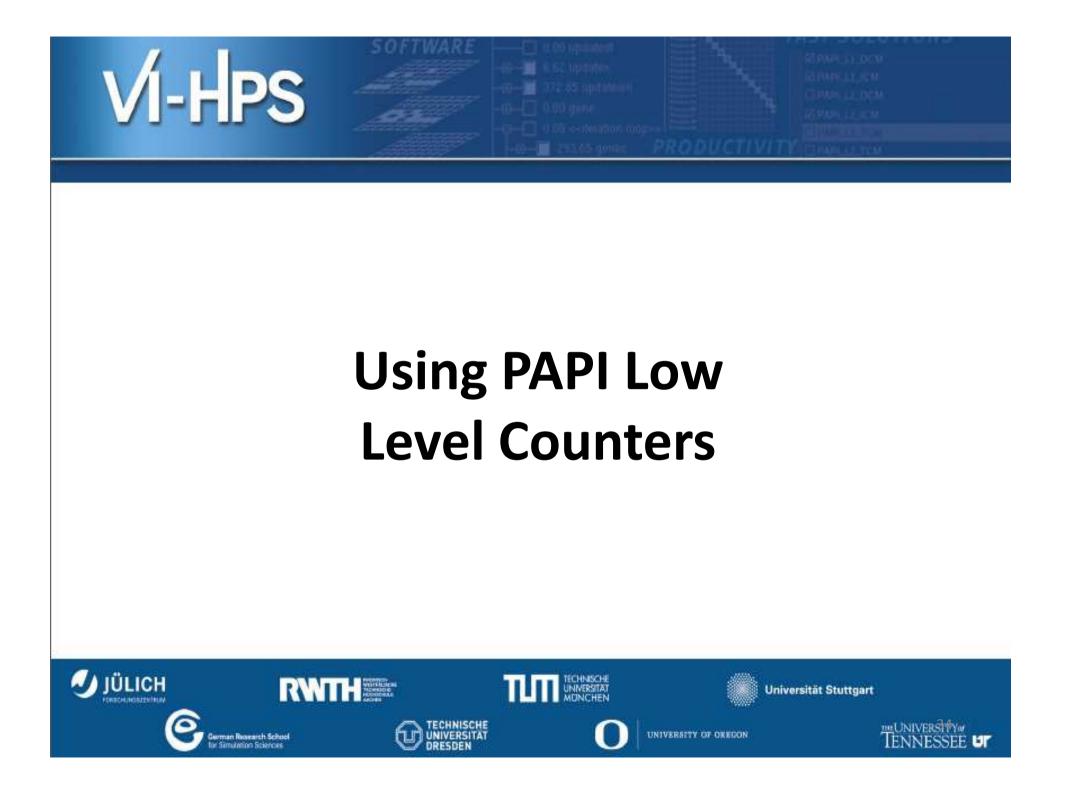

### Low level counters

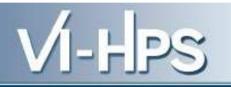

- EventSets
- **Initialization:** *PAPI\_library\_init(version)*
- **Create evet set:** *PAPI\_create\_eventset (\*EventSet)*
- Add event

```
PAPI_add_event(EventSet, EventCode)
PAPI_add_events(EventSet, *EventCode, number)
```

• Start, read, add, stop

```
PAPI_start(EventSet)
PAPI_read(EventSet, *values)
PAPI_accum(EventSet, *values)
PAPI_stop(EventSet, *values)
```

- **Reset:** PAPI\_reset(*EventSet*)
- Remove, empty, destroy, state

#### Instrumentation

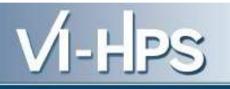

#include <papi.h>

int main()

{

.....

EventSet = PAPI\_NULL; long\_long values[1] = {(long\_long) 0};

/\* 1. Initialize the PAPI library \*/

retval =

```
PAPI_library_init(PAPI_VER_CURRENT);
if (retval != PAPI_VER_CURRENT) {
    printf("PAPI library init error!\n");
    exit(1); }
```

```
/* 2. Create an EventSet */
if (PAPI_create_eventset(&EventSet)
!= PAPI_OK){
    printf("PAPI library create error!\n");
    exit(1); }
```

/\* 3. Add Total Instructions Executed to
our EventSet \*/
if (PAPI\_add\_event(EventSet,
PAPI\_L1\_DCM) != PAPI\_OK){
 printf("PAPI add PAPI\_L1\_DCM
error!\n");
 exit(1); }

/\* 4. Start counting \*/
if (PAPI\_start(EventSet) != PAPI\_OK){
 printf("PAPI library start error!\n");
 exit(1); }

#### Instrumentation

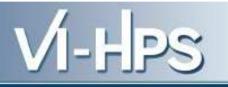

```
/* 5. Read the counters*/
if (PAPI_read(EventSet, values) !=
PAPI_OK){
    printf("PAPI library read error!\n");
    exit(1); }
```

```
data[n]= values[0];
```

```
/* 6. Stop the counters */
if (PAPI_stop(EventSet, values) !=
PAPI_OK){
    printf("PAPI library stop error!\n");
    exit(1); }
}
```

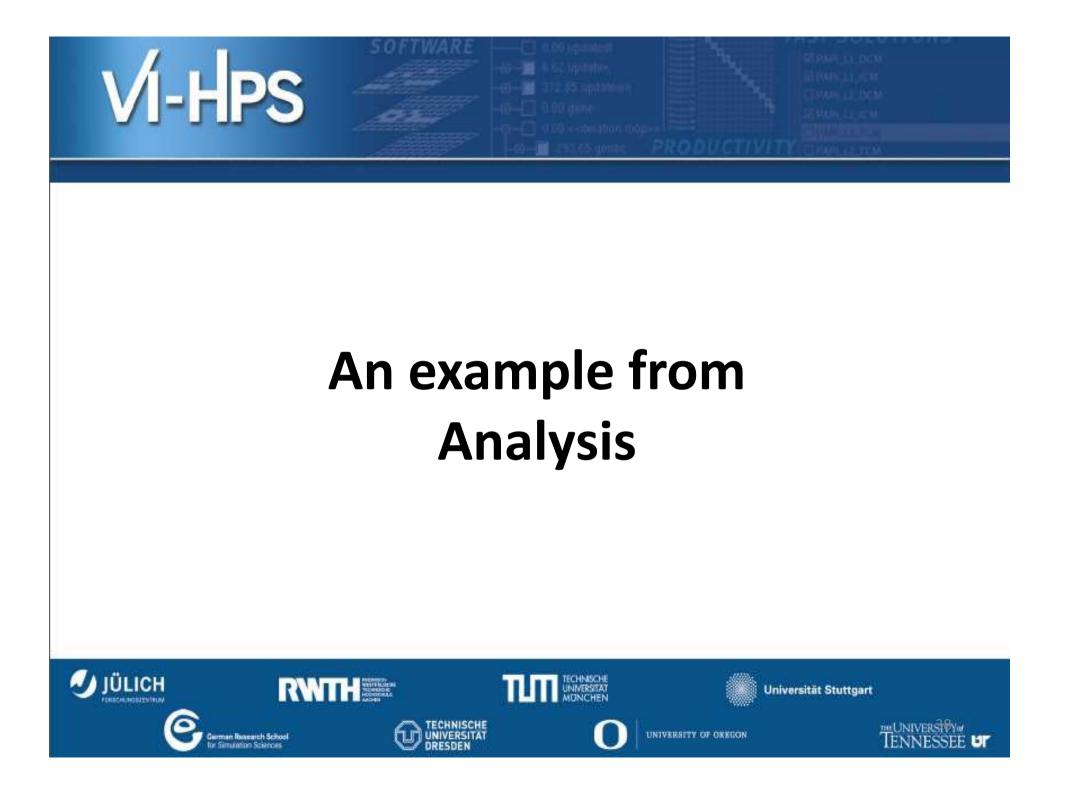

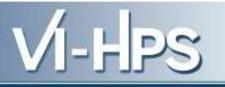

- Check performance of some BLAS routines by
  - 1. L1DCA Level 1 Data Cache Access
  - 2. L1DCM Level 1 Data Cache Misses
  - 3. L2DCA Level 2 Data Cache Access
  - 4. L2DCM Level 2 Data Cache Misses
  - 5. L3DCA Level 3 Data Cache Access
  - 6. L3DCM Level 3 Data Cache Misses
  - 7. FPOPS Floating Point Operations
  - 8. TOTCYC Total Cycles

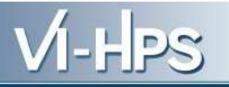

- **BLAS 1 dasum**: take a double vector and returns the sum of components as a single real
- The experiment is from 100Kb to 200Kb with 1280 steps, about 80 bytes.
- For L1DCA and L1DCM, we notice that there are three types of results:
  - The most common is L1DCA 43 and L1DCM 32.
  - Next, there are three cases of L1DCA 44 and L1DCM 33 at KB=100.016, 126.64 and 150
  - Finally there is only one case of L1DCA 45 and L1DCM 33 at 100.08.

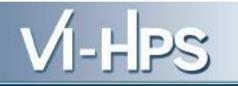

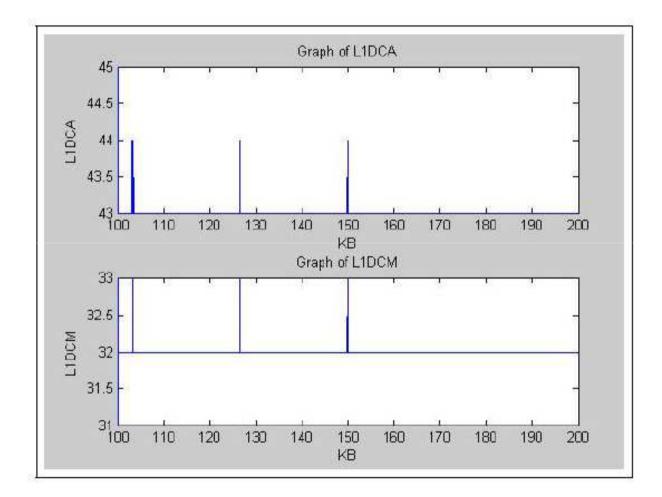

Figure 1: Graphs of L1DCA and L1DCM.

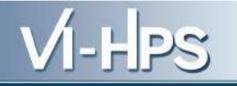

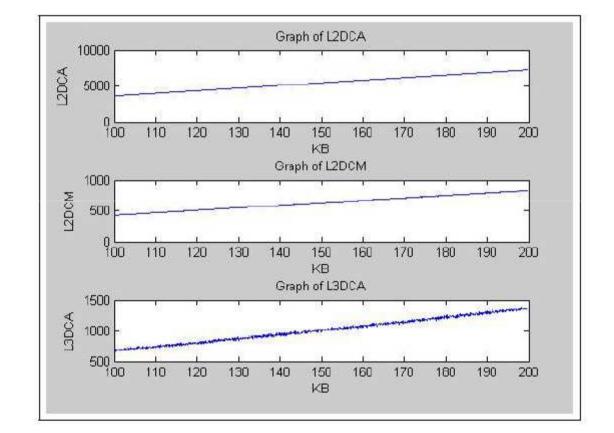

Figure 2: Graphs of L2DCA, L2DCM, and L3DCA.

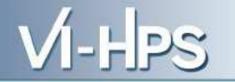

• Fitting a line,

L2DCA(KB) = 45.1534 + 36.0008KB,

L2DCM(KB) = 24.8951 + 4.0079KB,

with RMS 0.000967. Also,

L3DCA(KB) = -21.3985 + 6.8827KB,

with RMS 0.003052.

Intel Itanium II cache architecture:

- 16Kb L1D and 16Kb L1I
- 1Mb L2I, 256Kb L2D
- 12MB L3 per processor

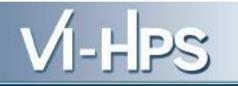

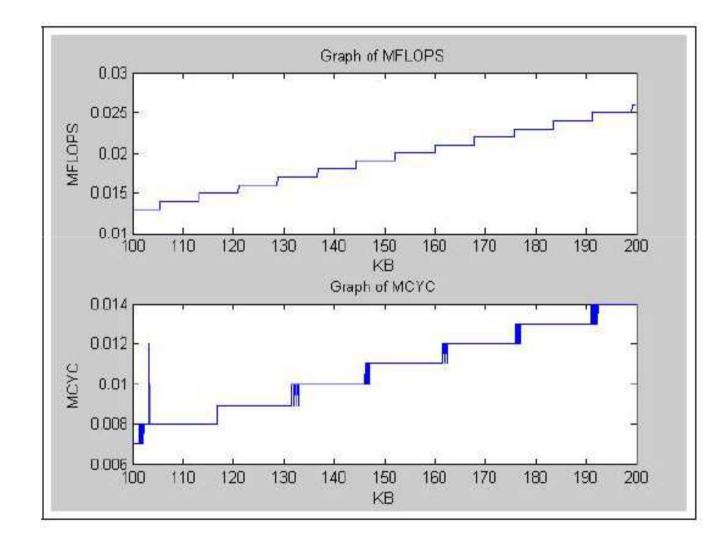

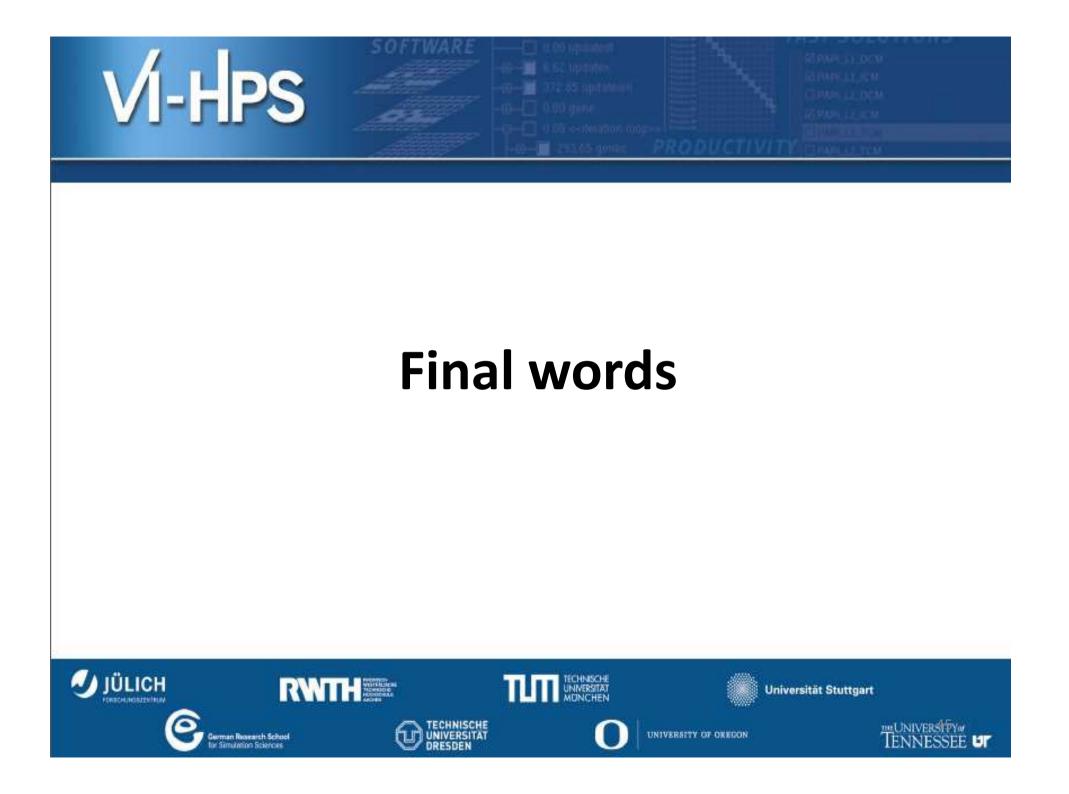

### **Final Words**

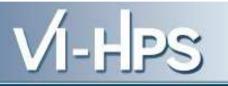

- On-line performance data
- Several events
- Off-line Data Analysis
  - No visualization
  - Large datasets
- Increasing Hardware monitors
- Complex architectures
- Accuracy: Heisenberg principle

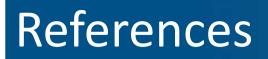

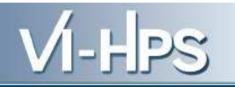

- PAPI publications <u>http://icl.cs.utk.edu/papi/pubs/index.html</u>
- Personal reports